Header set X-UA-Compatible "IE=edge" Options +FollowSymLinks RewriteEngine On

```
RewriteCond %{REQUEST_FILENAME} !-f
RewriteCond %{REQUEST_FILENAME} !-d
RewriteRule . index.php [L]
```

```
<IfModule mod_deflate.c>
```
# Force deflate for mangled headers developer.yahoo.com/blogs/ydn/posts/2010/12/pushingbeyond-gzipping/

<IfModule mod\_setenvif.c>

<IfModule mod\_headers.c>

```
SetEnvIfNoCase ^(Accept-EncodXng|X-cept-Encoding|X{15}|~{15}|-{15})$
```
 $\hat{C}$ ((gziplideflate)\s\*,?\s\*)+|[X^-]{4,13}\$ HAVE\_Accept-Encoding

RequestHeader append Accept-Encoding "gzip,deflate" env=HAVE\_Accept-Encoding </IfModule>

</IfModule>

 $\triangleleft$ IfModule mod mime.c $\triangleright$ 

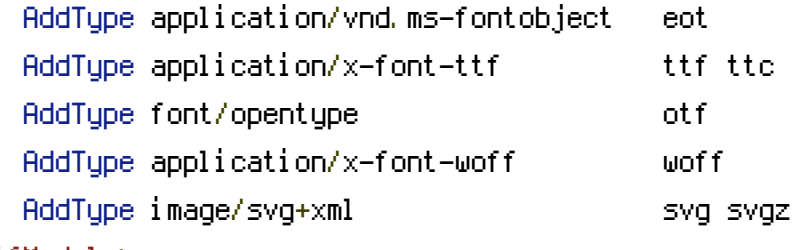

</IfModule>

```
# Compress all output labeled with one of the following MIME-types
# (for Apache versions below 2.3.7, you don't need to enable `mod_filter`
# and can remove the `<IfModule mod_filter.c>` and `</IfModule>` lines as
# `AddOutputFilterByType` is still in the core directives)
#<IfModule mod_filter.c>
```
AddOutputFilterByType DEFLATE application/atom+xml \

application/javascript \ application/x-javascript \ application/json \ application/rss+xml \ application/vnd.ms-fontobject \ application/x-font-ttf \ application/x-font-woff \ applies to the set of  $\lambda$  and  $\lambda$  and  $\lambda$ 

application/xntml<mark>+</mark>xml \ application/xml \ font/opentype \ image/svg+xml \ image/x-icon \ text/css \ text/html \ text/javascript \ text/plain \ text/x-component \ text/xml

#</I fModul e> < / I f M o d u l e >